## **The CareAttend App**

### **Changing Attendant - Signing Out of the App**

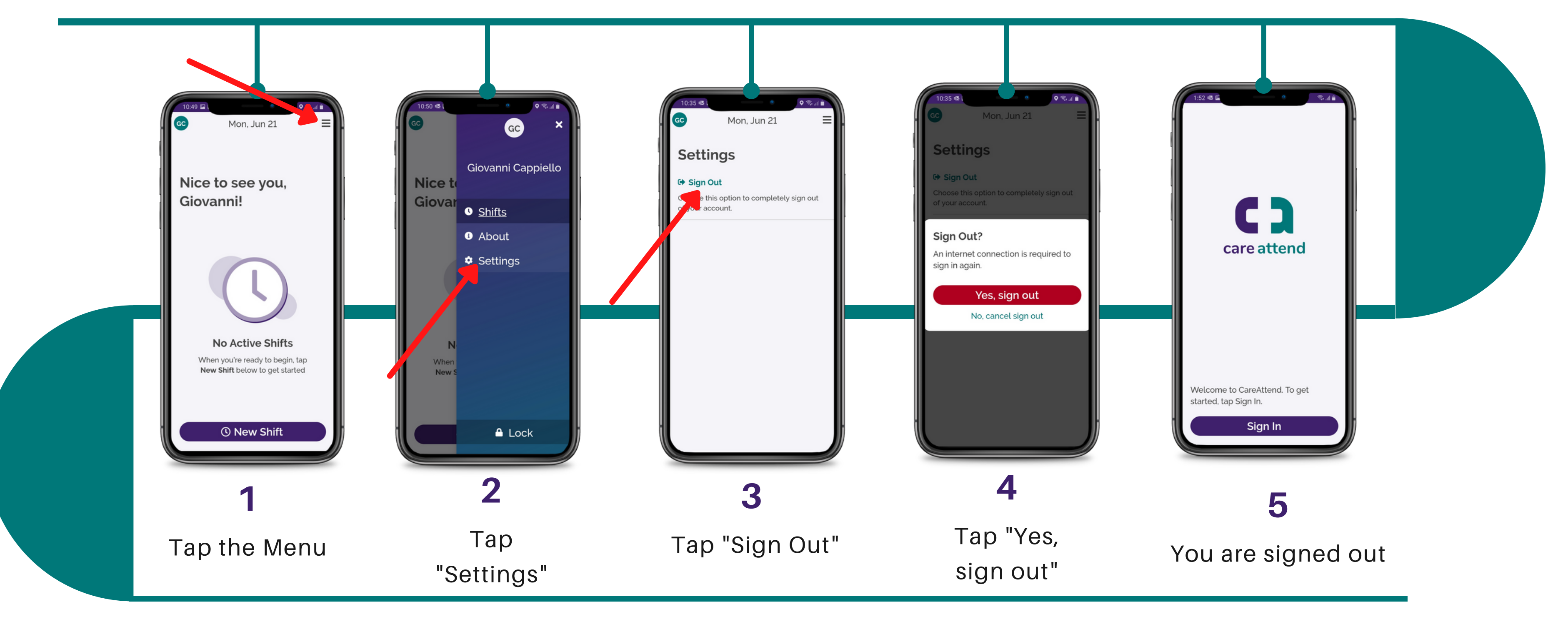

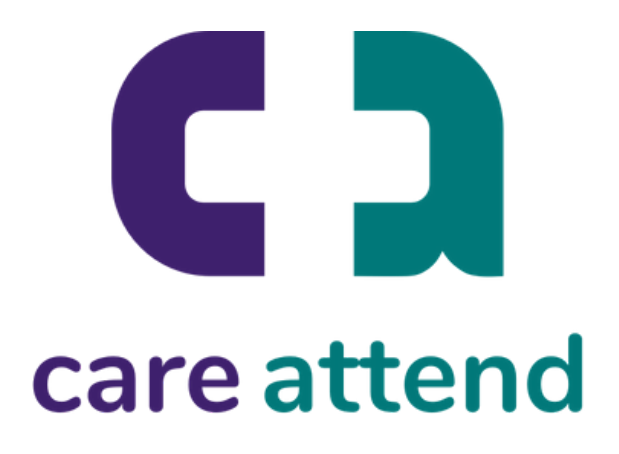

Should you share the device with another attendant, here's how to change users

# **The CareAttend App**

## **Changing Attendant - Signing In**

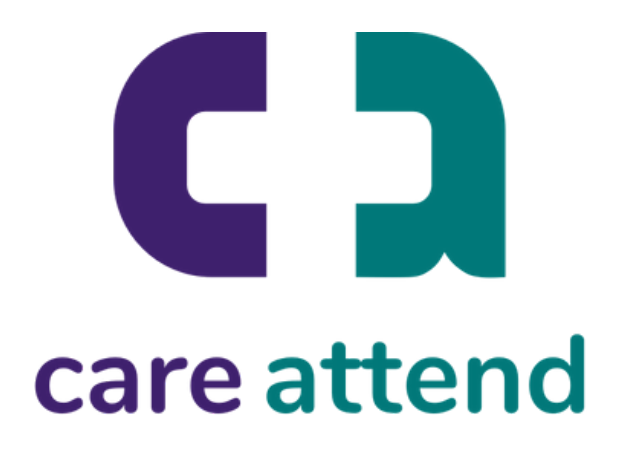

#### You are now free to sign in as a different user

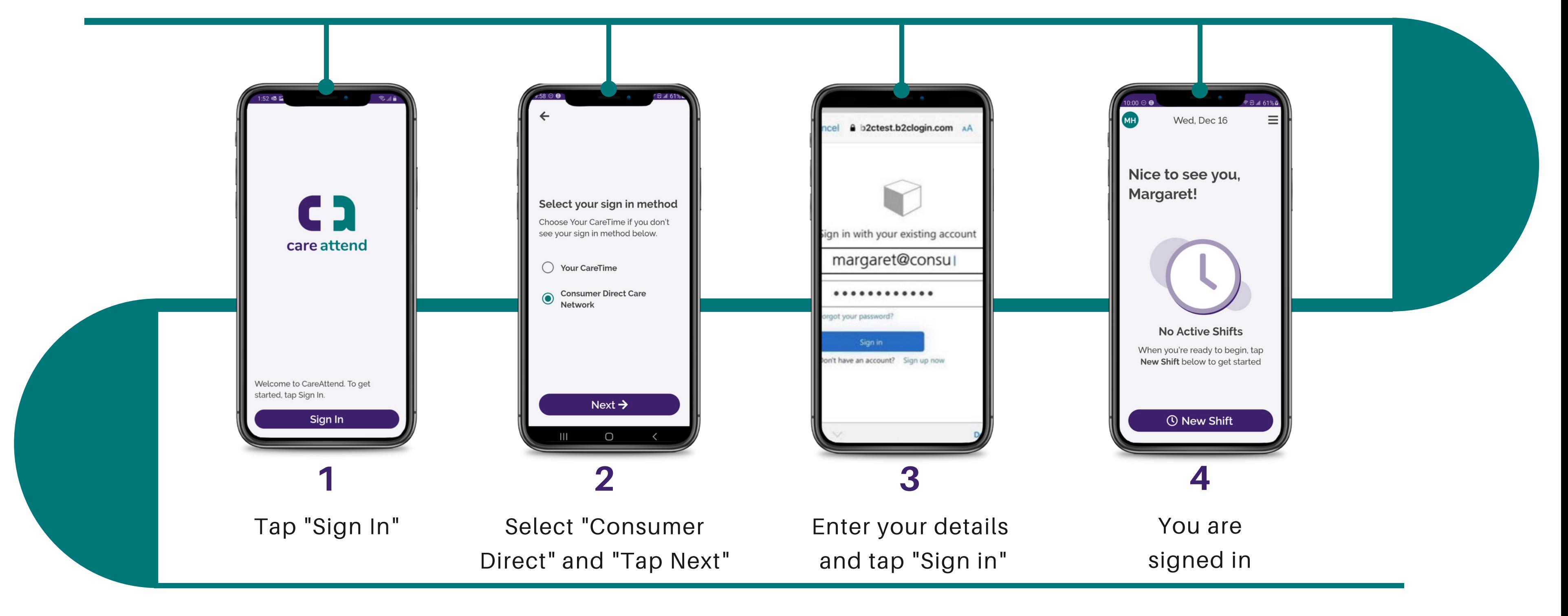